# **Машинный уровень 2: Управление**

Основы информатики

Компьютерные основы программирования

# **u.to/DbCmFA**

На основе CMU 15-213/18-243: Introduction to Computer Systems

# **u.to/XoKmFA**

Лекция 5, 04 марта, 2024

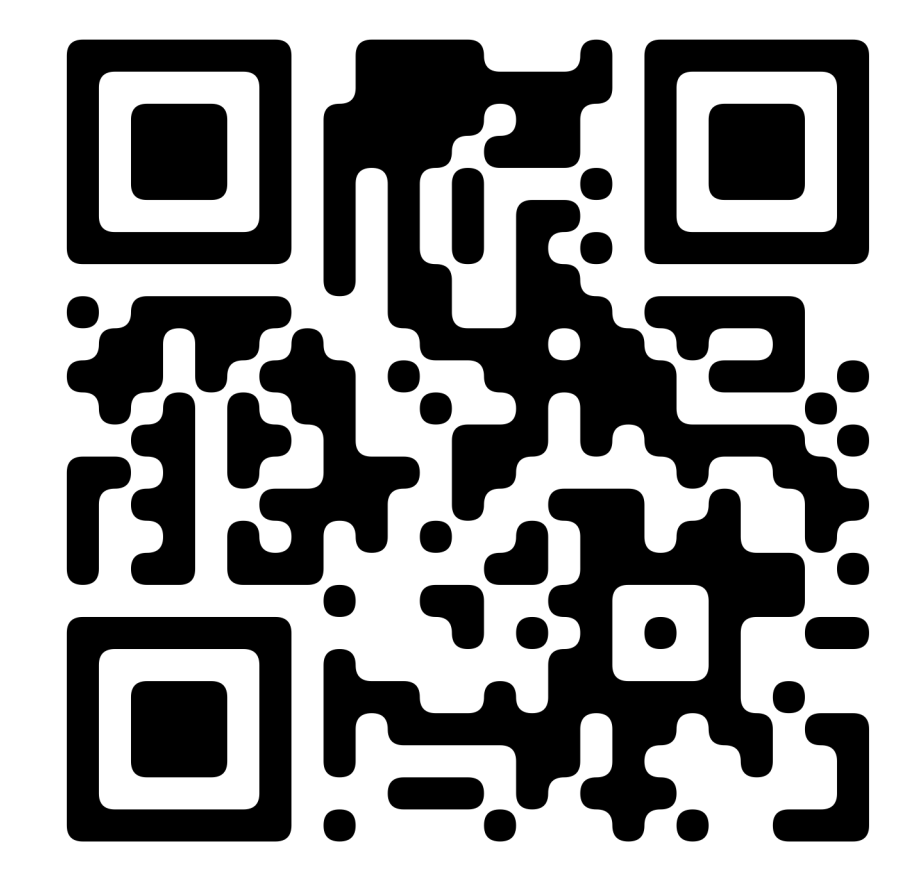

Лектор:

Дмитрий Северов, кафедра информатики 608 КПМ

# **cs.mipt.ru/wp/?page\_id=346**

## **Машинный уровень 2: Управление**

- ¢ **Управление: флаги условий**
- **Условные переходы и пересылки**
- ¢ **Циклы**
- ¢ **Операторы переключения**
- ¢ **Процедуры IA 32**
	- § Структура стека
	- § Соглашения вызова процедур
	- Рекурсия и указатели

# **Состояние процессора (x86-64, частично)**

#### ¢ **Информация о непосредственно исполняемой программе**

- § Промежуточные данные ( **%rax**, … )
- § Адрес вершины стека ( **%rsp** )
- § Адрес текущей команды ( **%rip**, … )
- § Результаты последних проверок ( CF, ZF, SF, OF )

#### **Регистры**

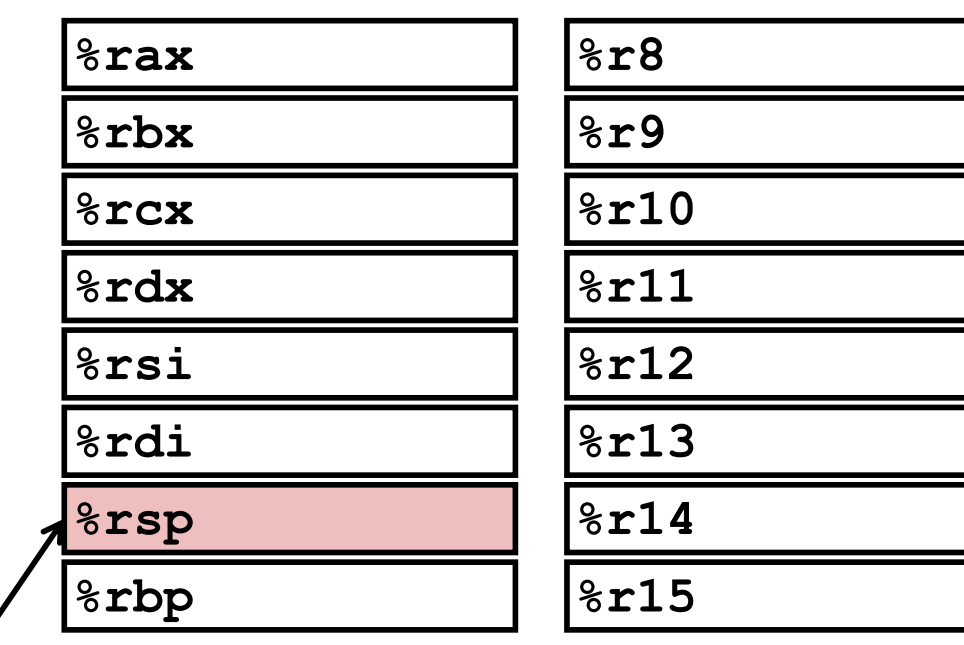

**%rip**

**Указатель команды**

**Текущая вершина стека**

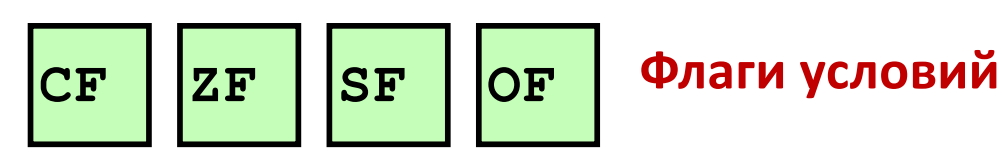

# **Флаги условий (неявная установка)**

#### ¢ **Однобитные регистры- флаги**

- ■СF перенос (для unsigned) SF знак (для signed) §ZF ноль OF переполнение (для signed)
- ¢ **Устанавливаются арифметическими операциями неявно (как побочный результат)**

```
Пример: addq Src,Dest ↔ t = a+b
```
CF=1, если перенос из старшего бита или заём в него (переполнение беззнакового кода)

ZF=1, если **t == 0**

SF=1, если **t < 0** (как знаковое), SF == MSB

OF=1, если переполнился дополнительный код (знаковый) **(a>0 && b>0 && t<0) || (a<0 && b<0 && t>=0)**

#### ¢ **Не устанавливаются командой lea!**

### **Флаги условий**

### **(явная установка сравнением)**

- ¢ **Явная установка командами сравнения**
	- §**cmpq Src2, Src1**
	- §**cmpq b,a** как вычисление **a-b** без сохранения результата
	- ■СF=1, если перенос из старшего бита или заём в него (используется при беззнаковых сравнениях)
	- $ZF=1$ , если  $a == b$
	- ■SF=1, если  $(a-b)$  < 0 (как знаковые)

■OF=1, переполнение в дополнительном коде (знаковое) **(a>0 && b<0 && (a-b)<0) || (a<0 && b>0 && (a-b)>0)**

### Флаги условий

# (явная установка проверкой бит)

- Явная установка командой test
	- "testq Src2, Src1
		- **•testq b, а** как вычисление **a &b** без сохранения результата

•Устанавливает флаги в зависимости от Src1 & Src2

•Удобно, если один из операндов - маска

- $ZF = 1$ , если  $a\&b == 0$
- $SF = 1$ , если  $a\&b < 0$  (старший бит == 1)

### **Чтение флагов условий - 1**

#### ¢ **Команды set\***

- **Устанавливают один байт в 1 или 0 в зависимости от флагов**
- § Не изменяют остальные 7 байт

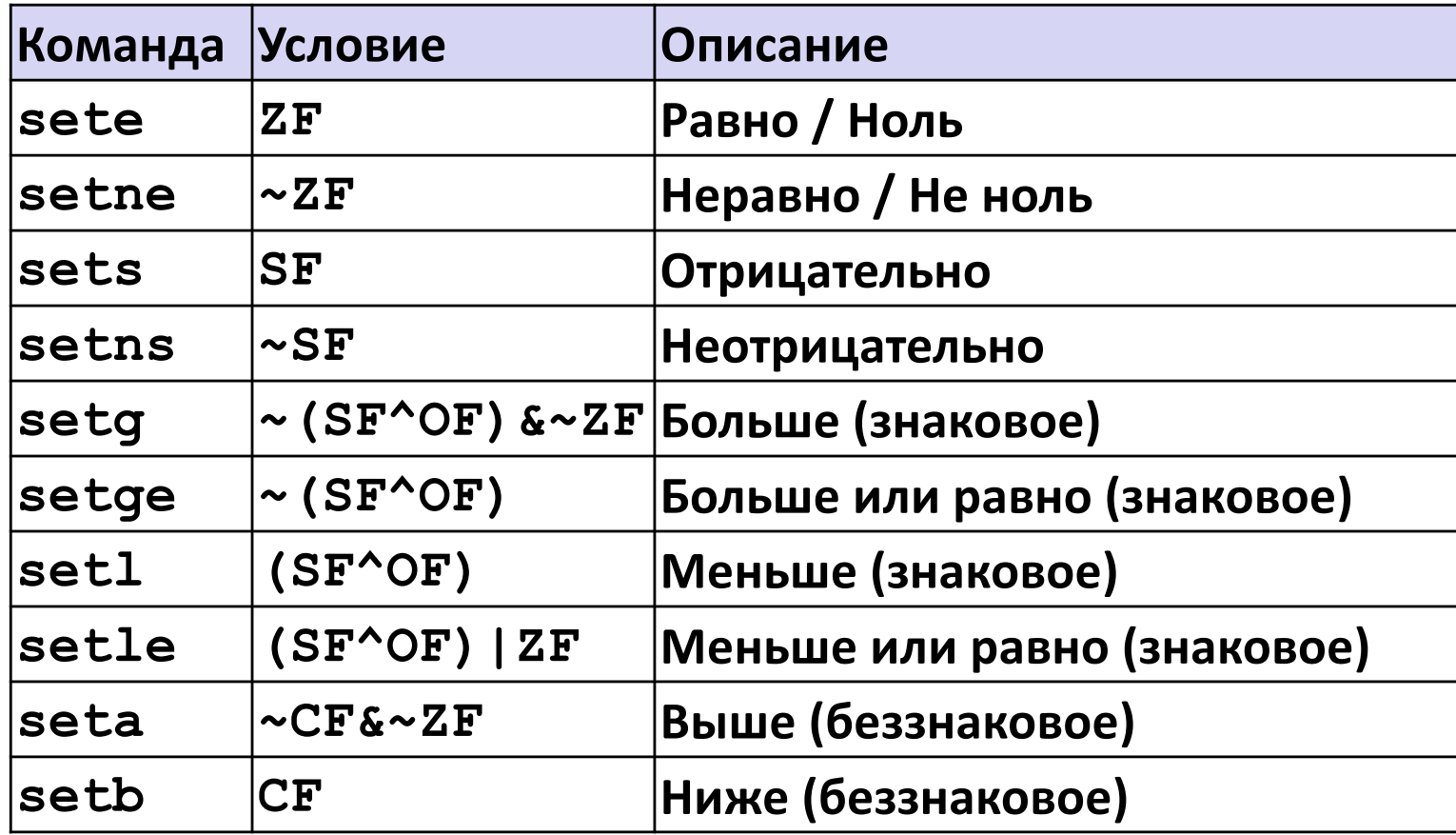

#### **x86-64 Целочисленные регистры**

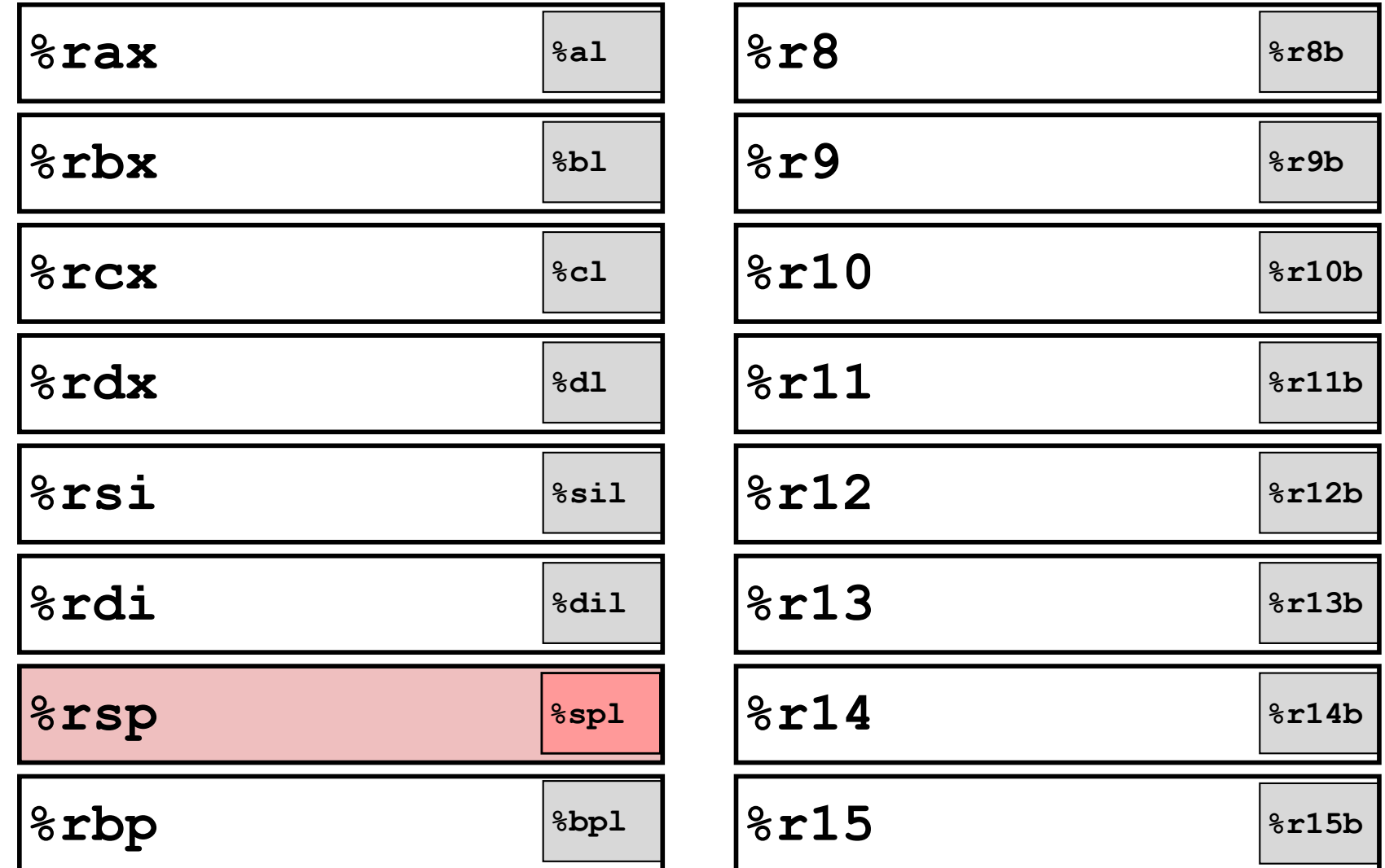

§ Можно обращаться к младшим байтам

### Чтение флагов условий - 2

#### • Команды set\*

• Устанавливают один байт в 1 или 0 в зависимости от флагов

#### ■ Один из 8 байтовых регистров

- Не изменяются остальные байты регистра
- Зануление остальных байт обычно movzbl
	- 32-битные команды зануляют старшие 32 бита

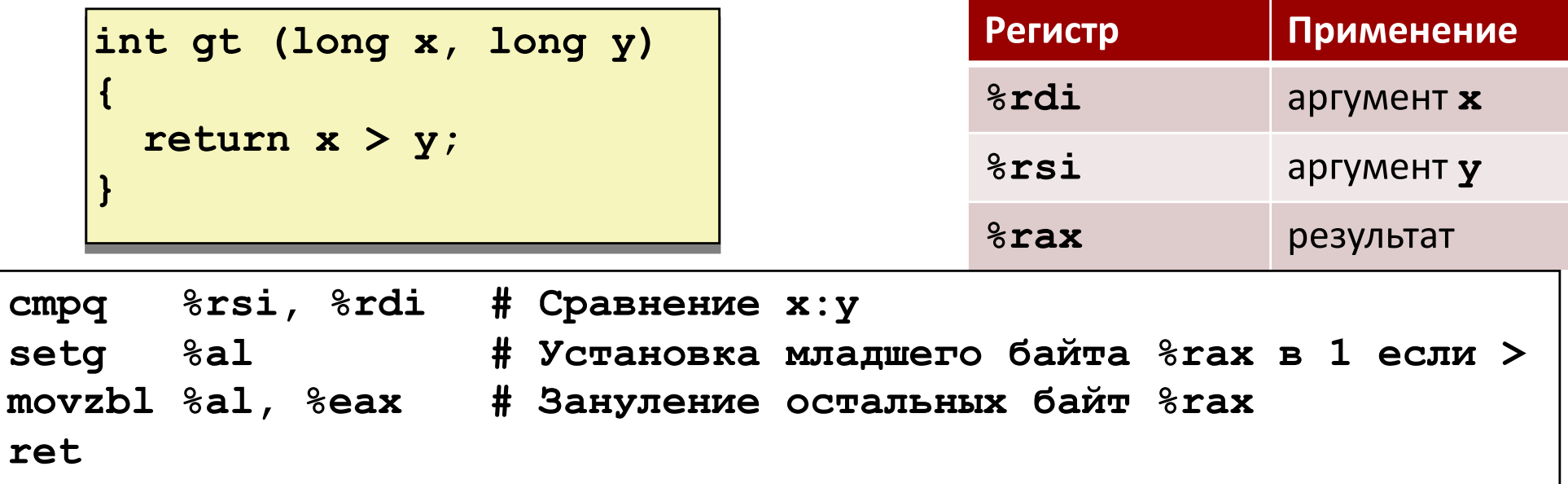

## **Машинный уровень 2: Управление**

#### ¢ **Управление: флаги условий**

**■ Условные переходы и пересылки** 

- ¢ **Циклы**
- ¢ **Операторы переключения**
- ¢ **Процедуры IA 32**
	- § Структура стека
	- § Соглашения вызова процедур
	- Рекурсия и указатели

#### **Переходы**

#### ¢ **Команды j\***

§ Передача управления по адресу в зависимости от флагов

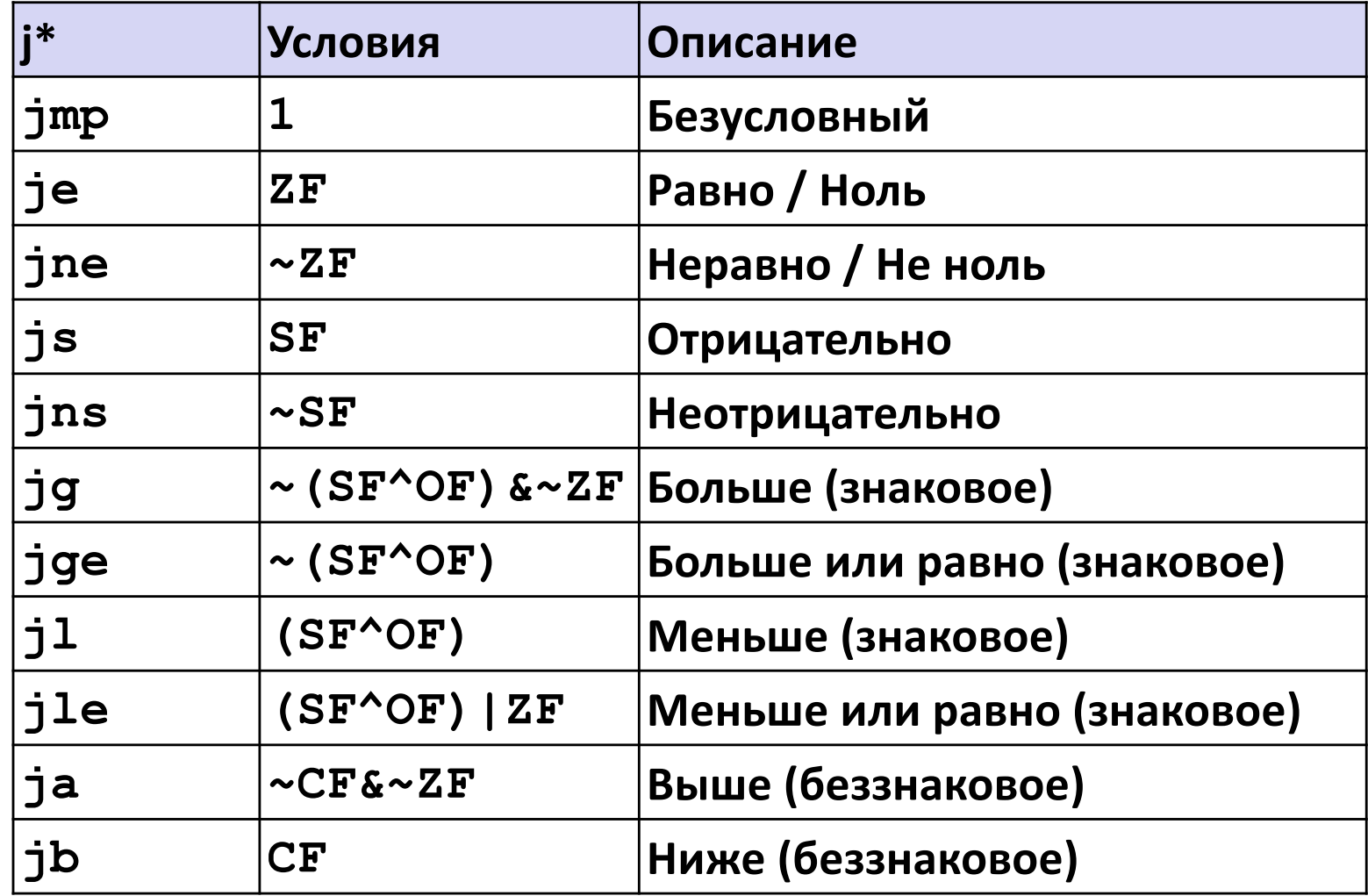

#### **Пример условного ветвления (по старинке)**

¢ **Создание**

**> gcc –Og -S –fno-if-conversion control.c**

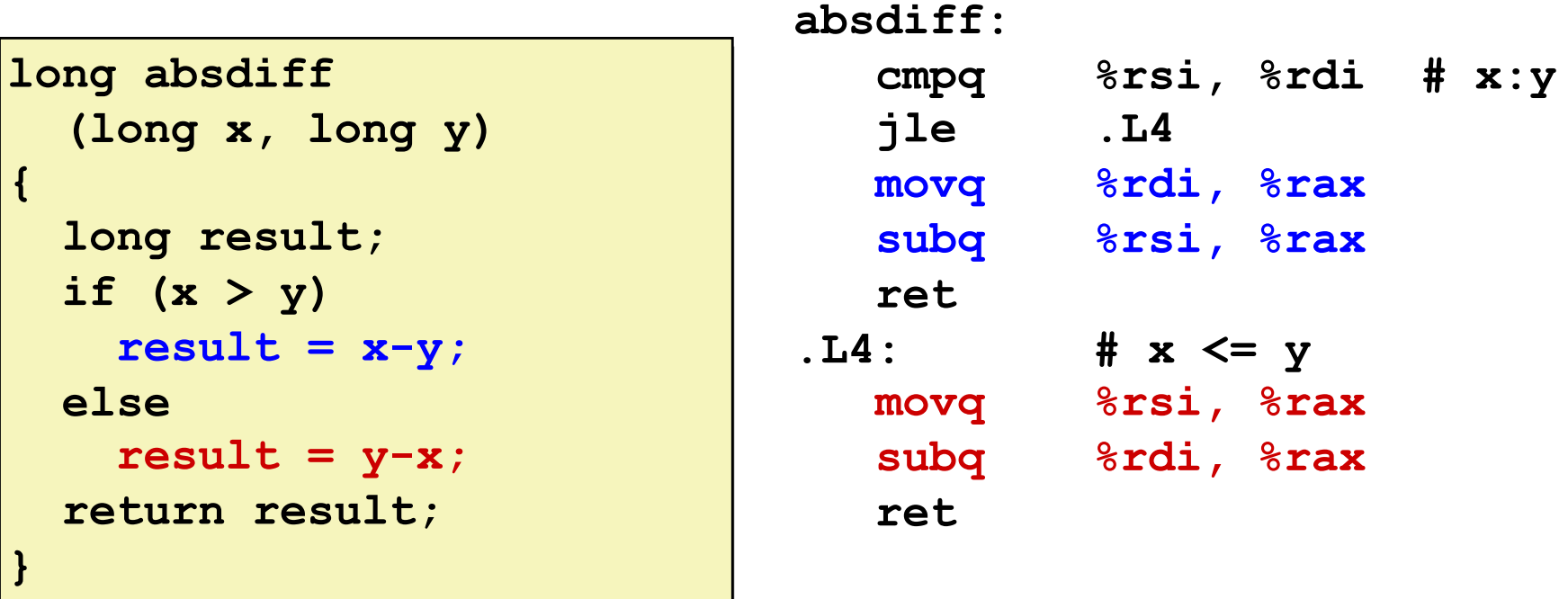

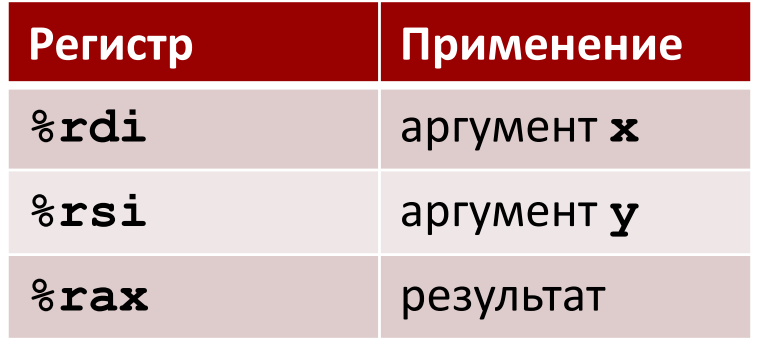

#### **Представление «go to» кодом**

- ¢ **Си допускает оператор goto**
- ¢ **Переход в точку, обозначенную меткой**

```
long absdiff
  (long x, long y)
{
    long result;
    if (x > y)
        result = x-y;else
        result = y-x;
    return result;
}
```

```
long absdiff_j
  (long x, long y)
{
    long result;
    int ntest = x \le y;
    if (ntest) goto Else;
    result = x-y;goto Done;
Else:
    result = y-x;
Done:
    return result;
}
```
### Трансляция условного выражения в общем (используя ветвление)

#### Си код

val = Test ? Then Expr : Else Expr;

 $val = x > y ? x - y : y - x;$ 

#### "goto" версия

```
nt = !Test;if (nt) goto Else;
  val = Then Expr;qoto Done;
E1se:val = Else Expr;Done:
```
- Test целочисленное выражение
	- $= 0$  интерпретируется как ложь
	- $\bullet$   $\neq$  0 интерпретируется как истина
- Создаёт раздельные фрагменты кода для Then\_Expr и Else\_Expr
- Исполняется только один из двух

### Использование условной пересылки

#### **• Команды условной пересылки**

- Команды поддерживают:
	- if (Test) Dest  $\leftarrow$  Src
- Есть в х86 процессорах после 1995г.
- GCC пытается использовать их
	- Но, только в безопасных случаях!

#### $\blacksquare$  A зачем?

- Переходы разрушают конвейерное исполнение инструкций
- Условная пересылка не вызывает передачи управления

Си код

$$
\begin{array}{|l|} \hline \texttt{val} = \texttt{Test} \\ \hline ? \texttt{Then\_Expr} \\ : \texttt{Else\_Expr}; \hline \end{array}
$$

"goto" версия

```
result = Then\_Expr;eval = Else\_Expr;nt = !Test;if (nt) result = eval;
return result;
```
### **Пример условной пересылки**

```
long absdiff
  (long x, long y)
{
    long result;
    if (x > y)
        result = x-y;else
        result = y-x;
    return result;
}
```
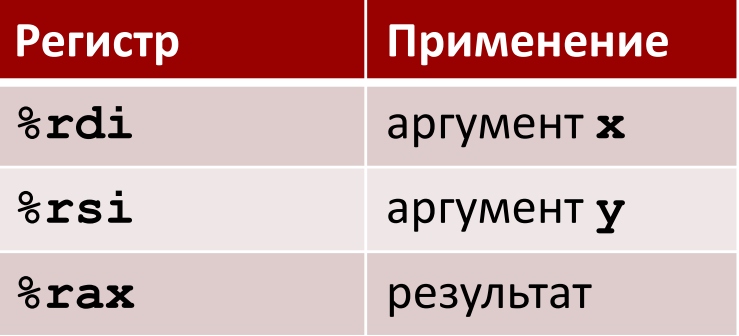

**absdiff:**

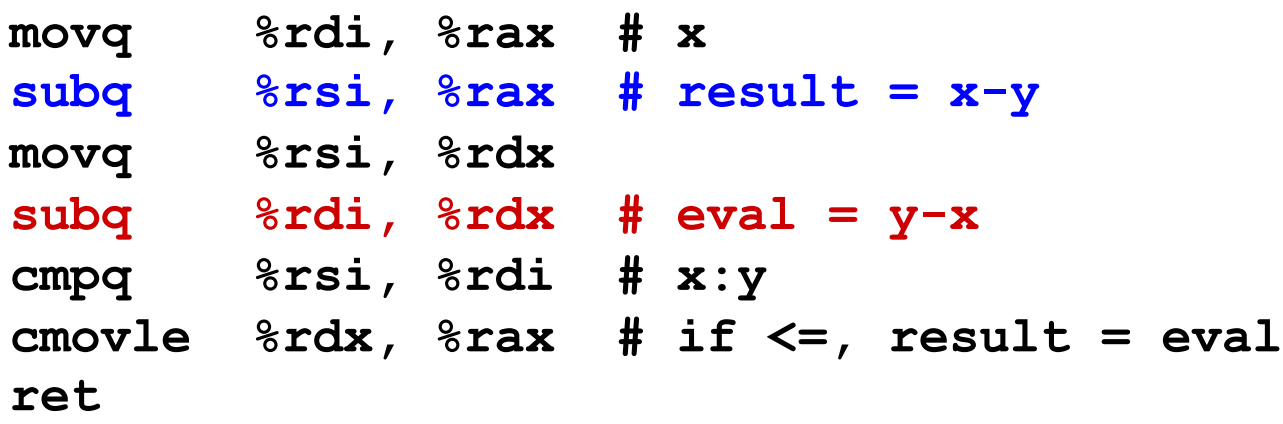

#### Условная пересылка исключается

#### Ресурсоёмкие вычисления

```
val = Test(x) ? Hard1(x) : Hard2(x);
```
- Оба значения вычисляются
- Имеет смысл только для очень простых выражений

#### Рискованные вычисления

 $val = p ? * p : 0;$ 

- Оба значения вычисляются
- Возможен нежелательный эффект

#### Вычисления с побочным эффектом

 $val = x > 0$  ?  $x^*=7$  :  $x^*=3$ ;

- Оба значения вычисляются
- Побочные эффекты должны исключаться

### **Машинный уровень 2: Управление**

- ¢ **Управление: флаги условий**
- **Условные переходы и пересылки**
- ¢ **Циклы**
- ¢ **Операторы переключения**
- ¢ **Процедуры IA 32**
	- § Структура стека
	- § Соглашения вызова процедур
	- Рекурсия и указатели

### **Пример цикла "do-while"**

Cи код

```
long pcount_do
  (unsigned long x) {
  long result = 0;
 do {
    result += x & 0x1;
    x >>= 1;
  } while (x);
  return result;
}
```

```
"goto" версия
```

```
long pcount_goto
  (unsigned long x) {
  long result = 0;
 loop:
  result += x & 0x1;
 x >>= 1;
  if(x) goto loop;
  return result;
}
```
- ¢ **Подсчитывает количество единичных бит в аргументе x (подсчёт выталкиванием)**
- ¢ **Использует условный переход для зацикливания или выхода из цикла**

## Компиляция цикла "do-while"

#### "goto" версия

```
long pcount goto
  (unsigned long x) {
  long result = 0;
 loop:
  result += x \& 0x1;x \gg = 1;
  if(x) goto loop;
  return result;
```
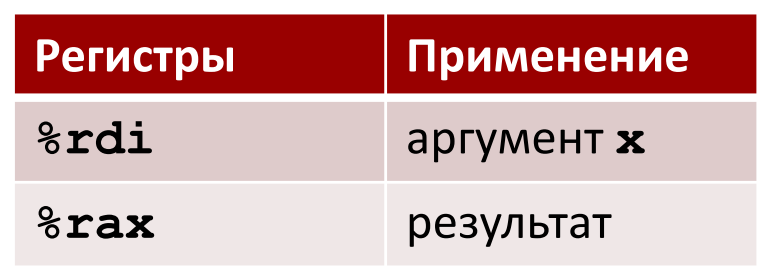

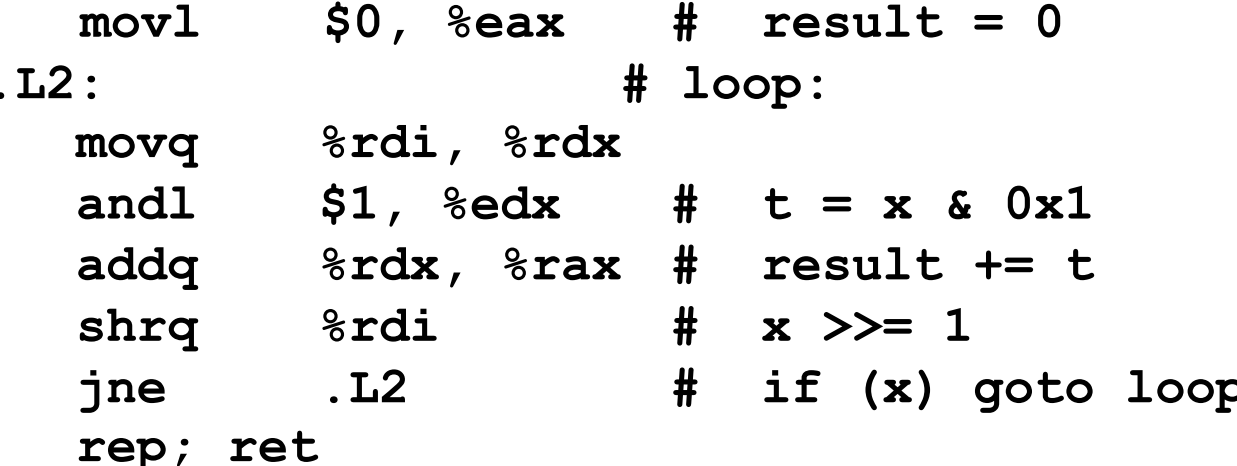

### **Компиляция "do-while" в общем**

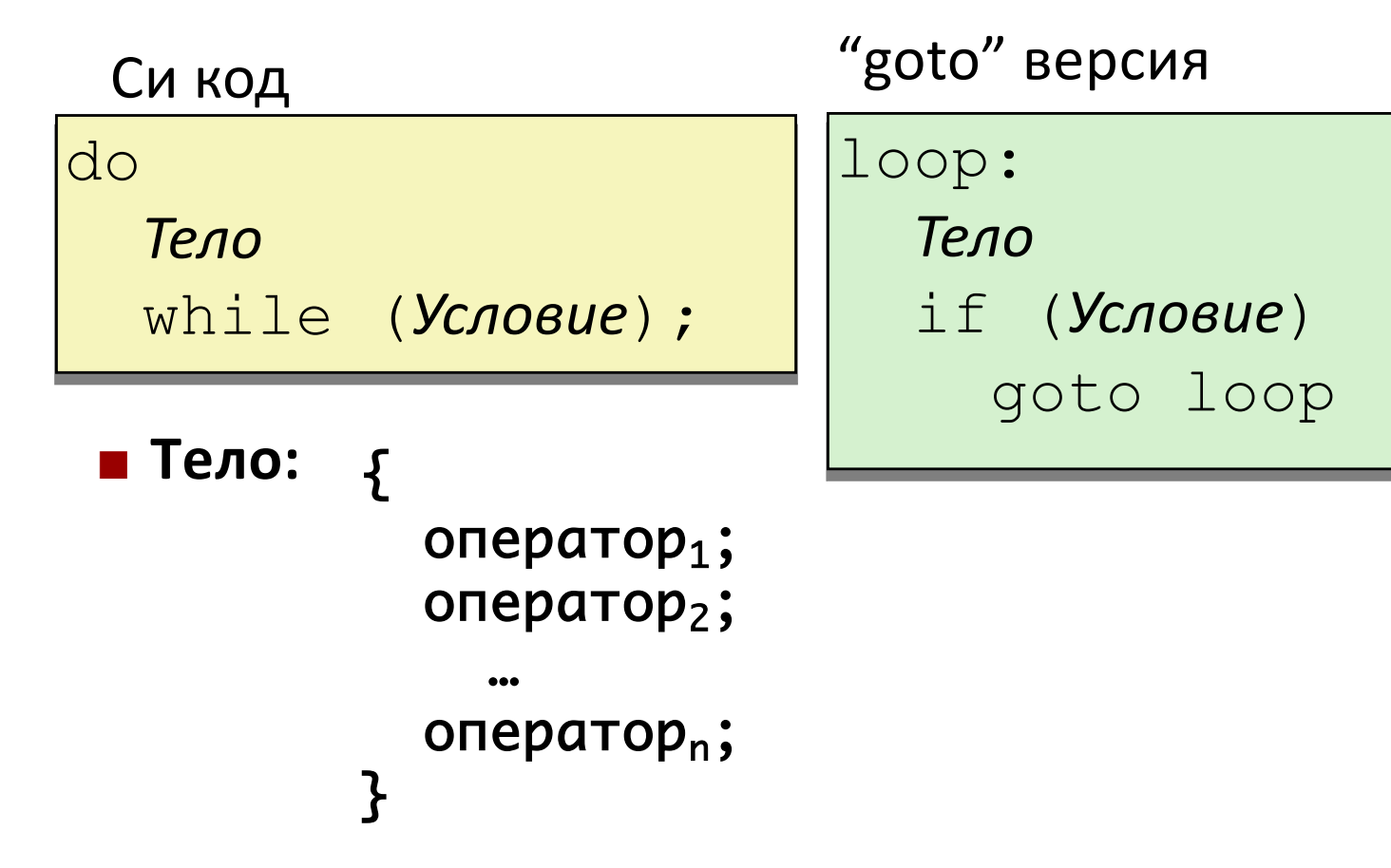

### **Трансляция "while" в общем №1**

- ¢ **Трансляция "переход-в-середину"**
- ¢ **Используется при -Og**

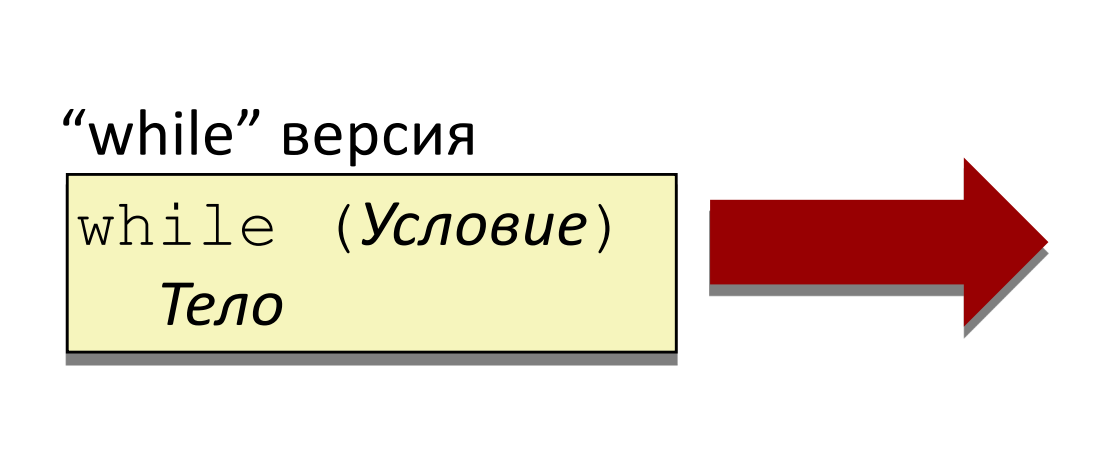

"goto" версия goto test; loop: *Тело* test: if (*Условие*) goto loop; done:

### **Пример цикла "while" №1**

```
long pcount_while
  (unsigned long x) {
  long result = 0;
 while (x) {
    result += x & 0x1;
    x >>= 1;
  }
  return result;
}
```
Cи код Переход в середину

```
long pcount_goto_jtm
  (unsigned long x) {
  long result = 0;
  goto test;
 loop:
  result += x & 0x1;
  x >>= 1;
 test:
  if(x) goto loop;
  return result;
}
```
#### ■ Отличие от do-while

**• Начальный goto начинает цикл с проверки** 

### **Компиляция "while" в общем №2**

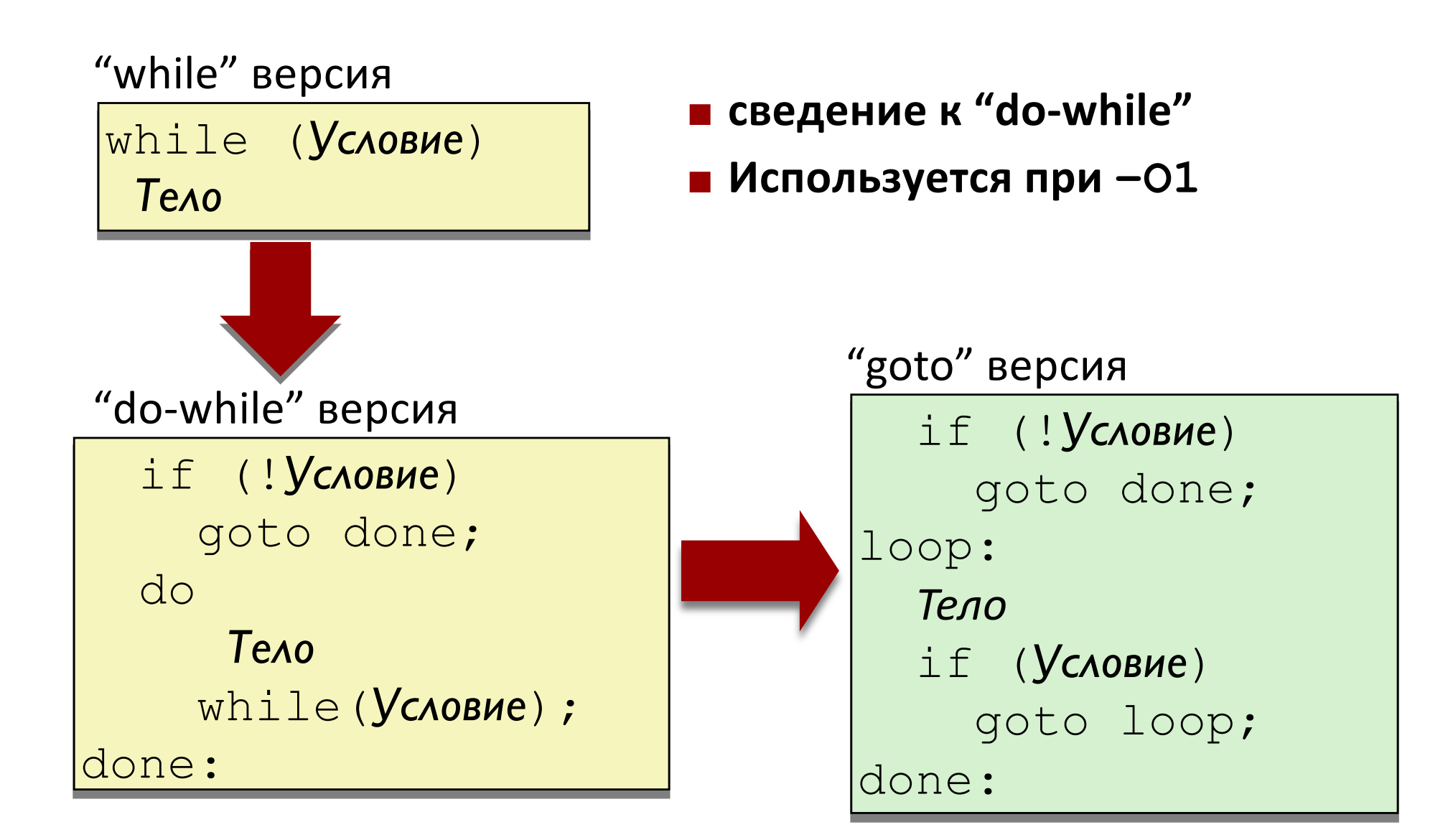

### **Пример цикла "while" №2**

#### Cи код

```
long pcount_while
  (unsigned long x) {
  long result = 0;
 while (x) {
    result += x & 0x1;
    x >>= 1;
  }
  return result;
}
```

```
"do-while" версия
```

```
long pcount_goto_dw
  (unsigned long x) {
  long result = 0;
  if (!x) goto done;
 loop:
  result += x & 0x1;
  x >>= 1;
  if(x) goto loop;
done:
  return result;
```
#### ¢ **Отличие от "do-while"**

■ Начальное условие защищает вход в цикл

**}**

## **Общая форма цикла "for"**

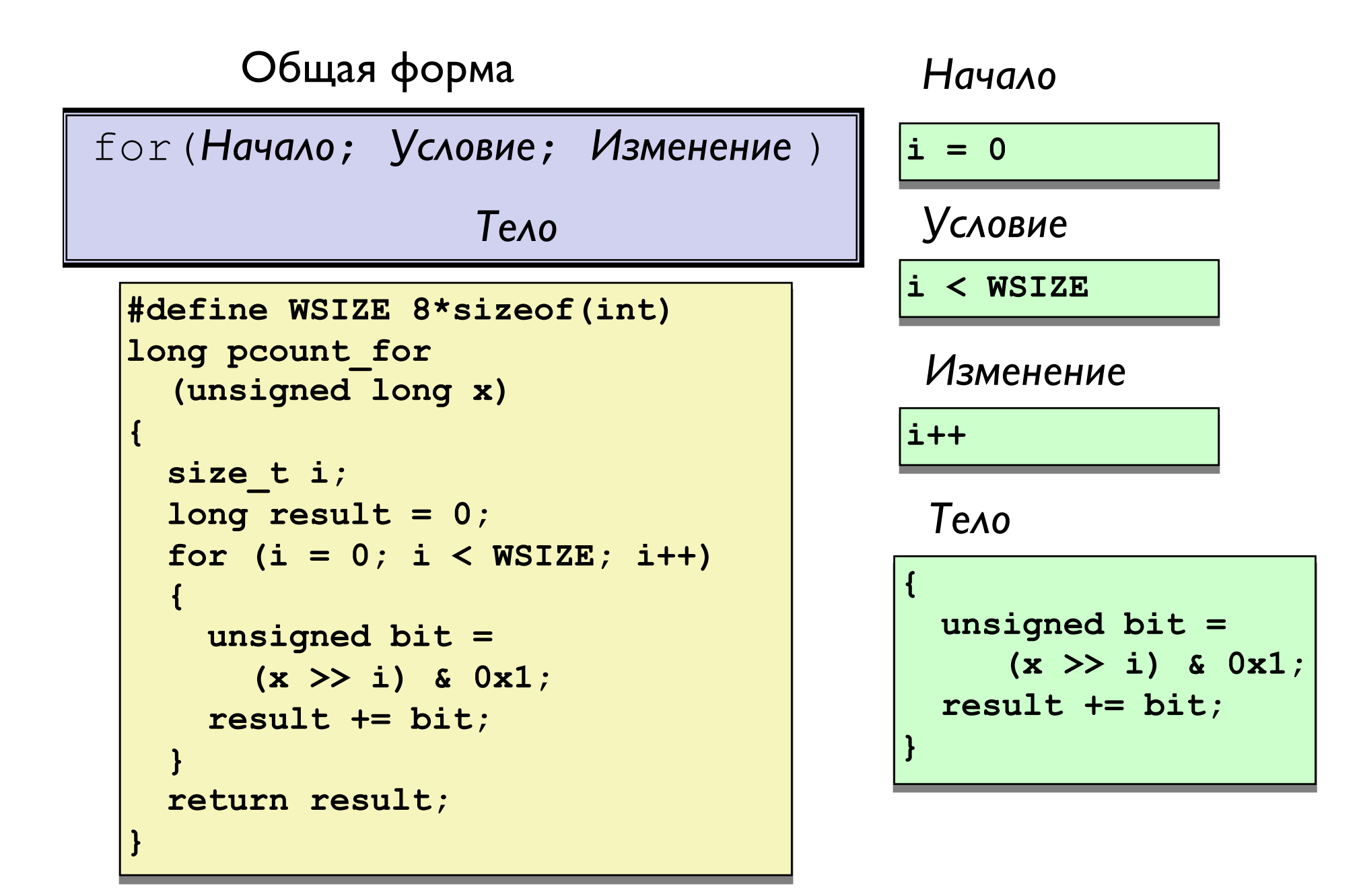

# **Цикл "for"** à **цикл "while"**

"for" версия

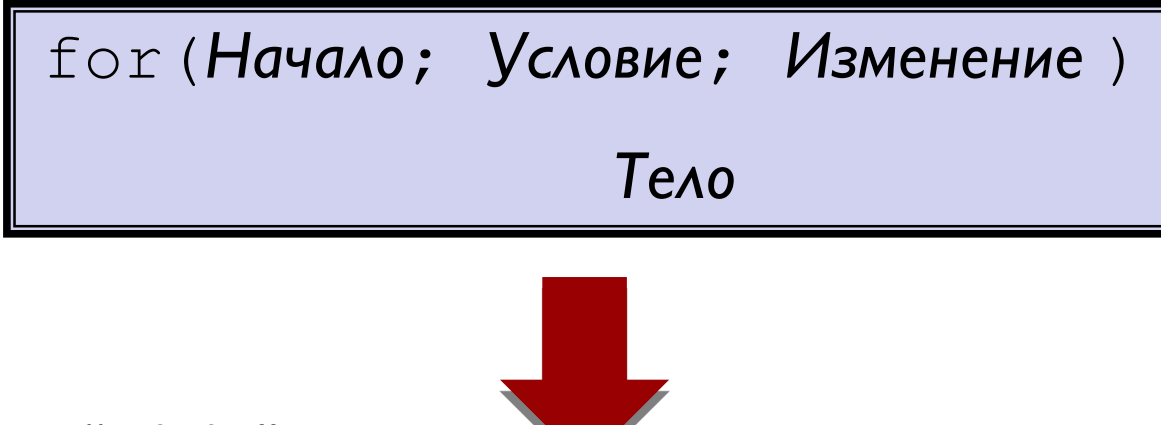

"while" версия

*Начало;*

}

while (*Условие*) {

*Тело*

*Изменение*;

### **Преобразование for-while**

*Начало*

 $i = 0$ **i < WSIZE i++ { unsigned bit = (x >> i) & 0x1; result += bit; }** *Условие Изменение Тело*

```
long pcount_for_while
  (unsigned long x)
{
  size_t i;
  long result = 0;
  i = 0;
  while (i < WSIZE)
  {
    unsigned bit = 
      (x >> i) & 0x1;
    result += bit;
    i++;
  }
  return result;
}
```
### **Преобразование цикла "for"-"do-while"**

**long pcount\_for (unsigned long x) { size\_t i; long result = 0;** for  $(i = 0; i < WSIZE; i++)$ **{ unsigned bit = (x >> i) & 0x1; result += bit; } return result; }** Cи код "goto" версия

#### **■ Начальное условие может быть оптимизировано**

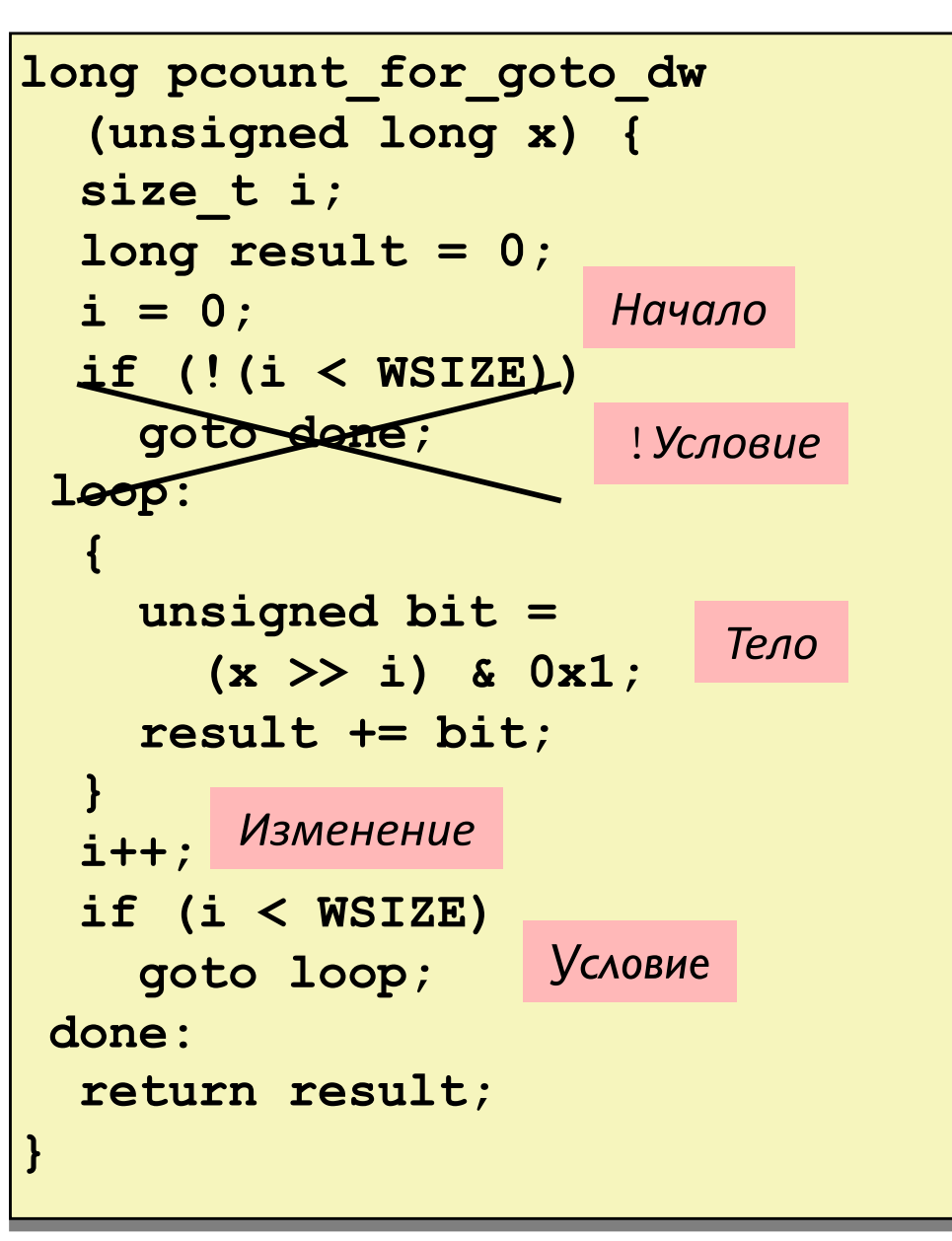

### **Машинный уровень 2: Управление**

- ¢ **Управление: флаги условий**
- **Условные переходы и пересылки**
- ¢ **Циклы**
- ¢ **Операторы переключения**
- ¢ **Процедуры IA 32**
	- § Структура стека
	- § Соглашения вызова процедур
	- Рекурсия и указатели

```
long switch_eg
   (long x, long y, long z)
{
    long w = 1;
    switch(x) {
    case 1:
        w = y \star z;break;
    case 2:
        w = y/z;
        /* Переход к другому */
    case 3:
        w += z;
        break;
    case 5:
    case 6:
        w -= z;
        break;
    default:
        w = 2;
    }
    return w;
}
```
### **Пример оператора switch**

- ¢ **Совмещённые варианты**
	- case 5 и case 6
- ¢ **Переход к другому варианту**
	- Из case 2 в case 3
- ¢ **Отсутствующие варианты**
	- $\blacksquare$  case 4

# **Структура таблицы переходов**

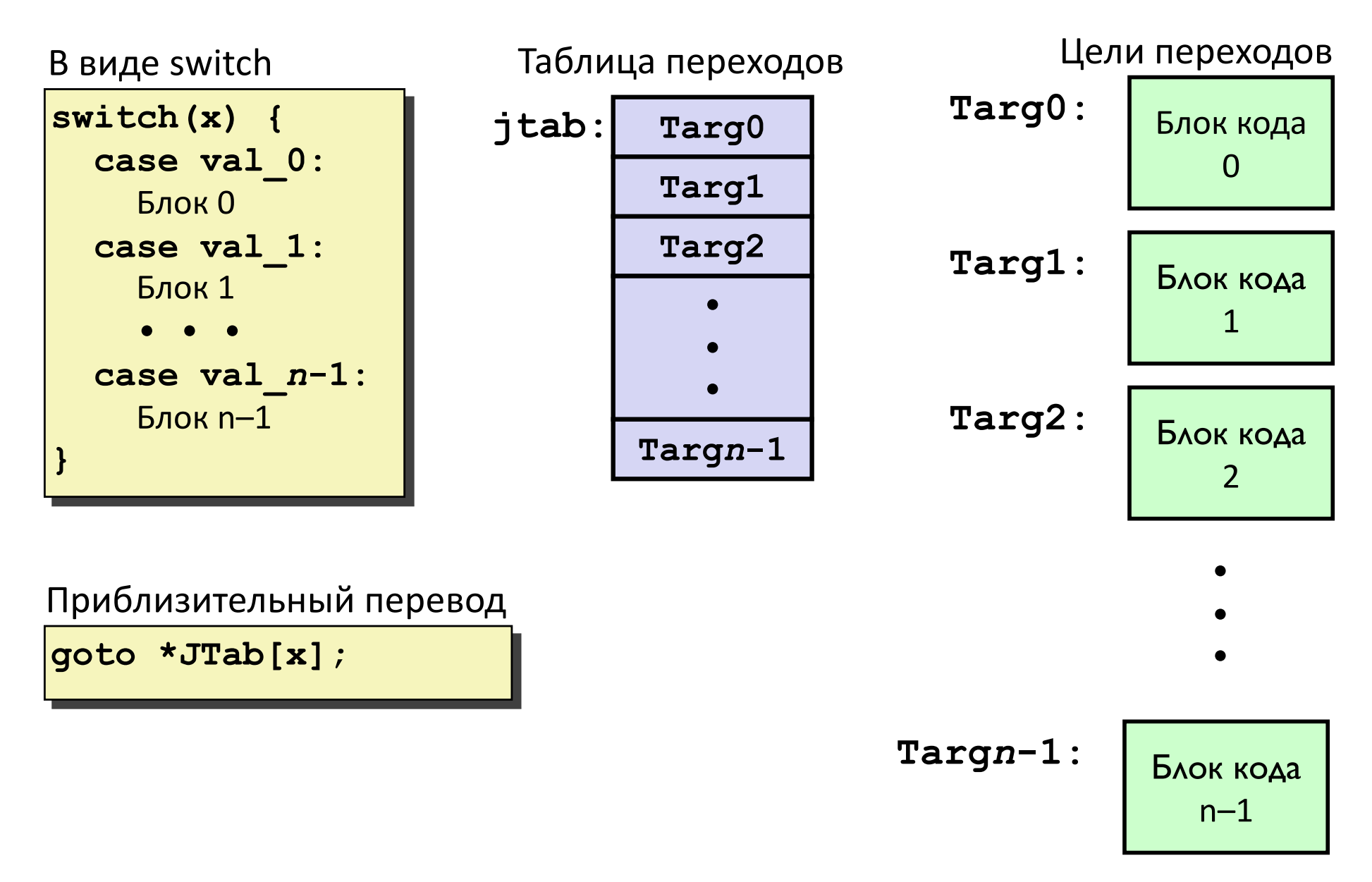

#### Пример оператора перехода

```
long switch eg(long x, long y, long z)
    long w = 1;switch(x) {
    \mathbf{R}return w;
```
Пролог:

switch eg: movq  $\texttt{idx}, \texttt{srcx}$ cmpq  $$6, %rdi # x:6$  $.L8$ ja \*. $L4$  (,  $8rdi$ , 8) jmp Какой диапазон значений определён местом default?

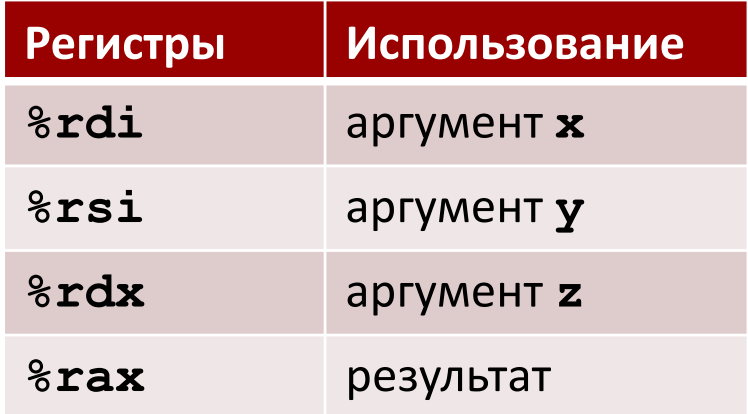

**W инициализирован** не здесь !

#### Пример оператора перехода

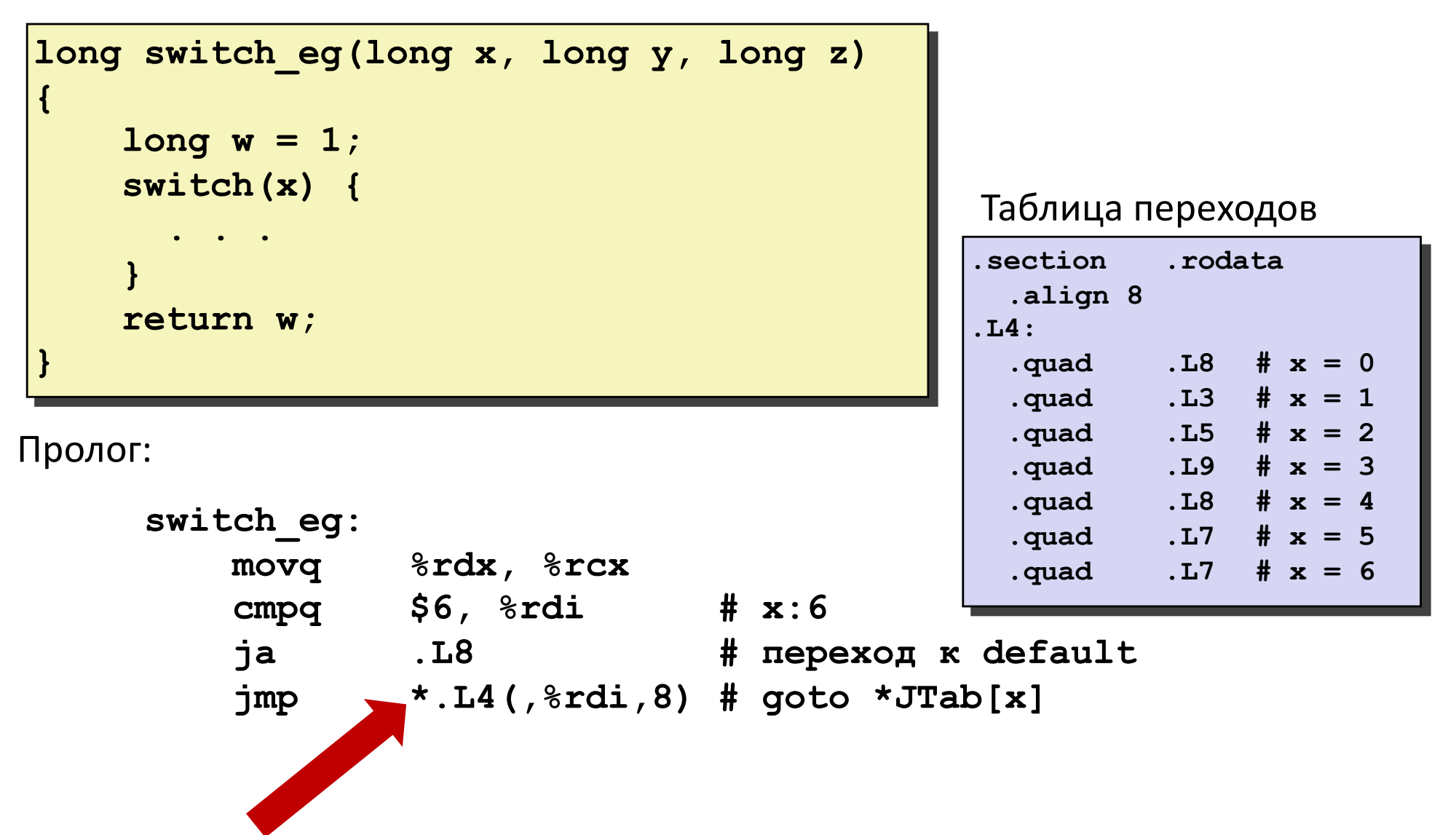

Косвенный переход

### **Пояснения к ассемблерному прологу**

#### ¢ **Структура таблицы**

- **Каждый переход требует 8 байт**
- § Базовый адрес (начало) **.L4**

#### ¢ **Переход**

- § Прямой: **jmp .L8**
- § Цель перехода обозначена меткой **.L8**
- § Косвенный: **jmp \*.L4(,%rdi,8)**
- **Начало таблицы переходов: . L4**
- **Масштабный множитель 8 (адреса 8 байт)**
- § Адрес перехода в ячейке по эффективному адресу **.L4 + x\*8**
	- § Только для 0 ≤ **x** ≤ 6

Таблица переходов

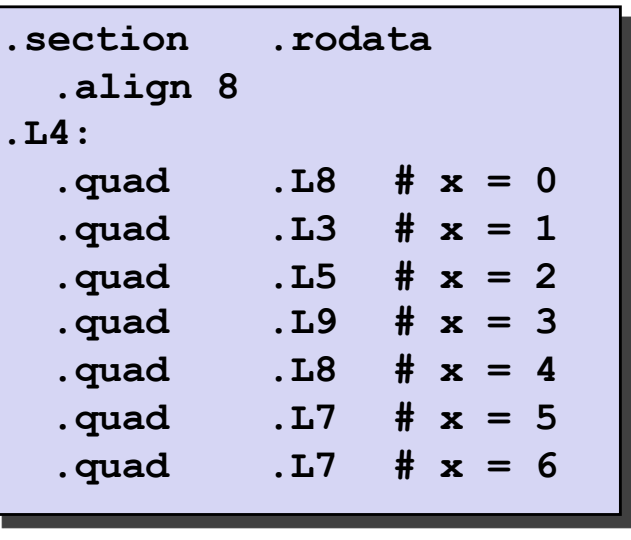

### **Таблица переходов**

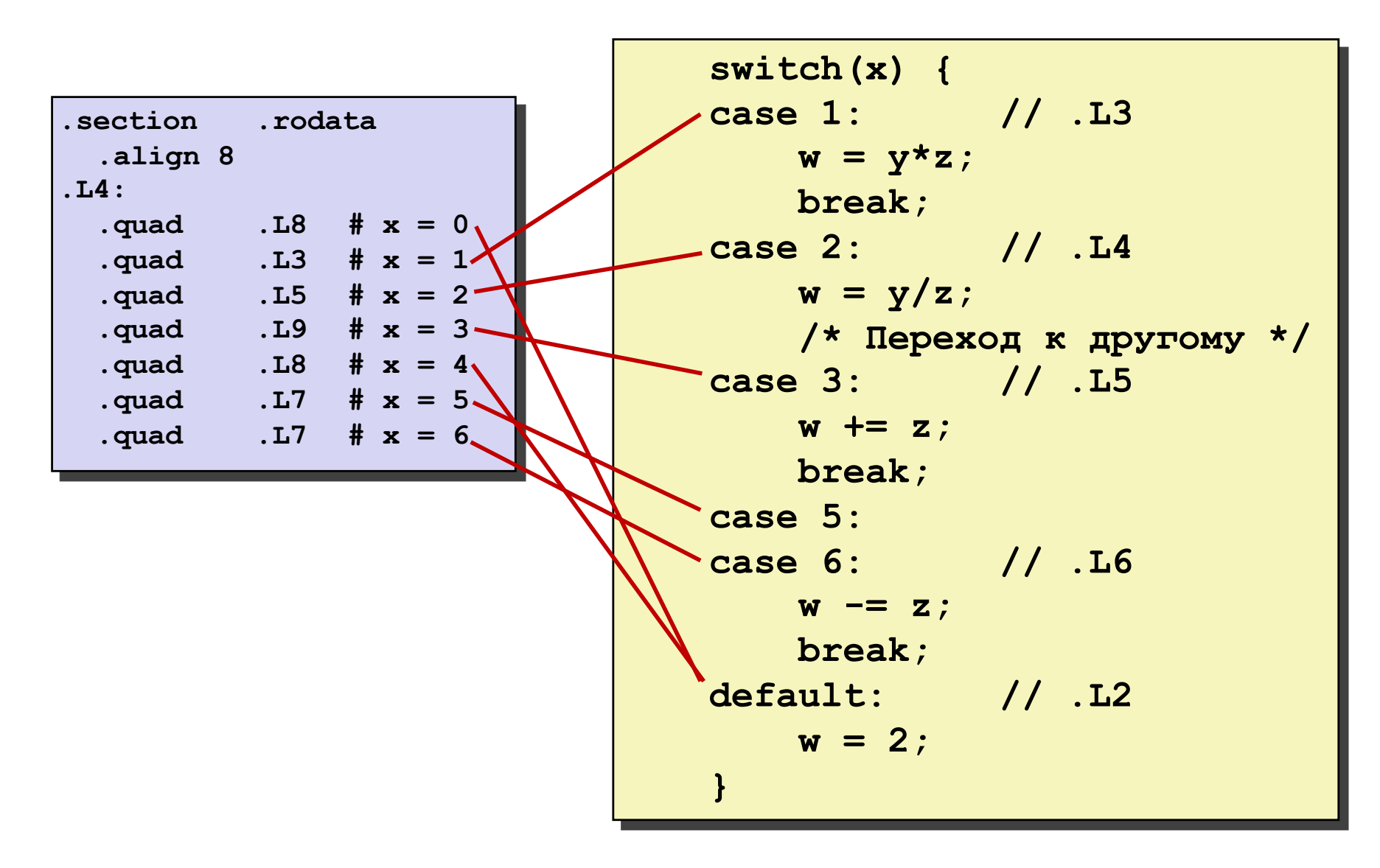

## **Блоки кода (x == 1)**

```
switch(x) {
 case 1: // .L3
     w = y \star z;break;
  . . .
}
```
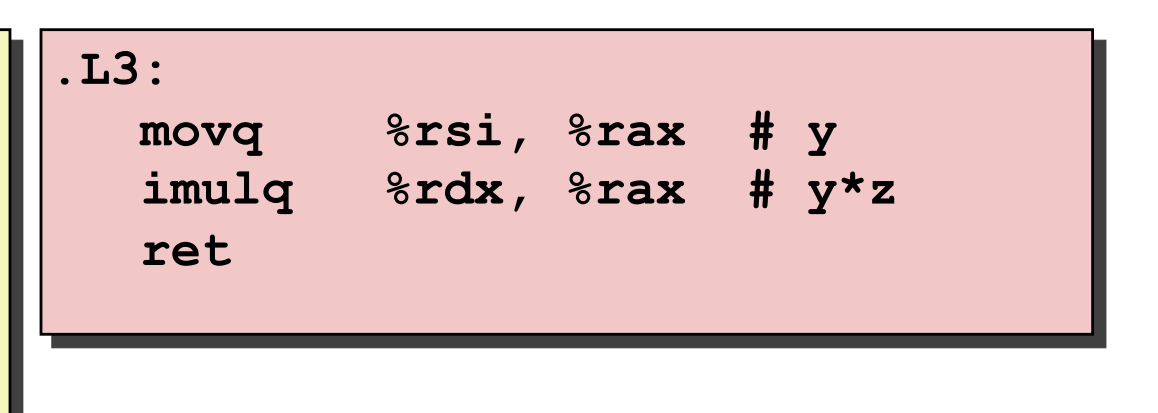

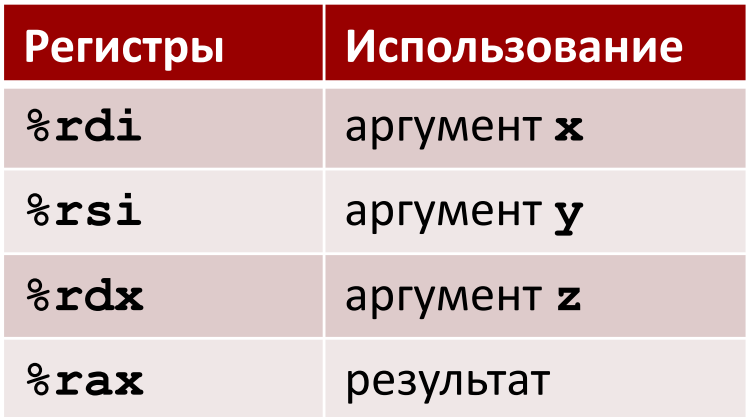

#### **Рализация перехода к другому**

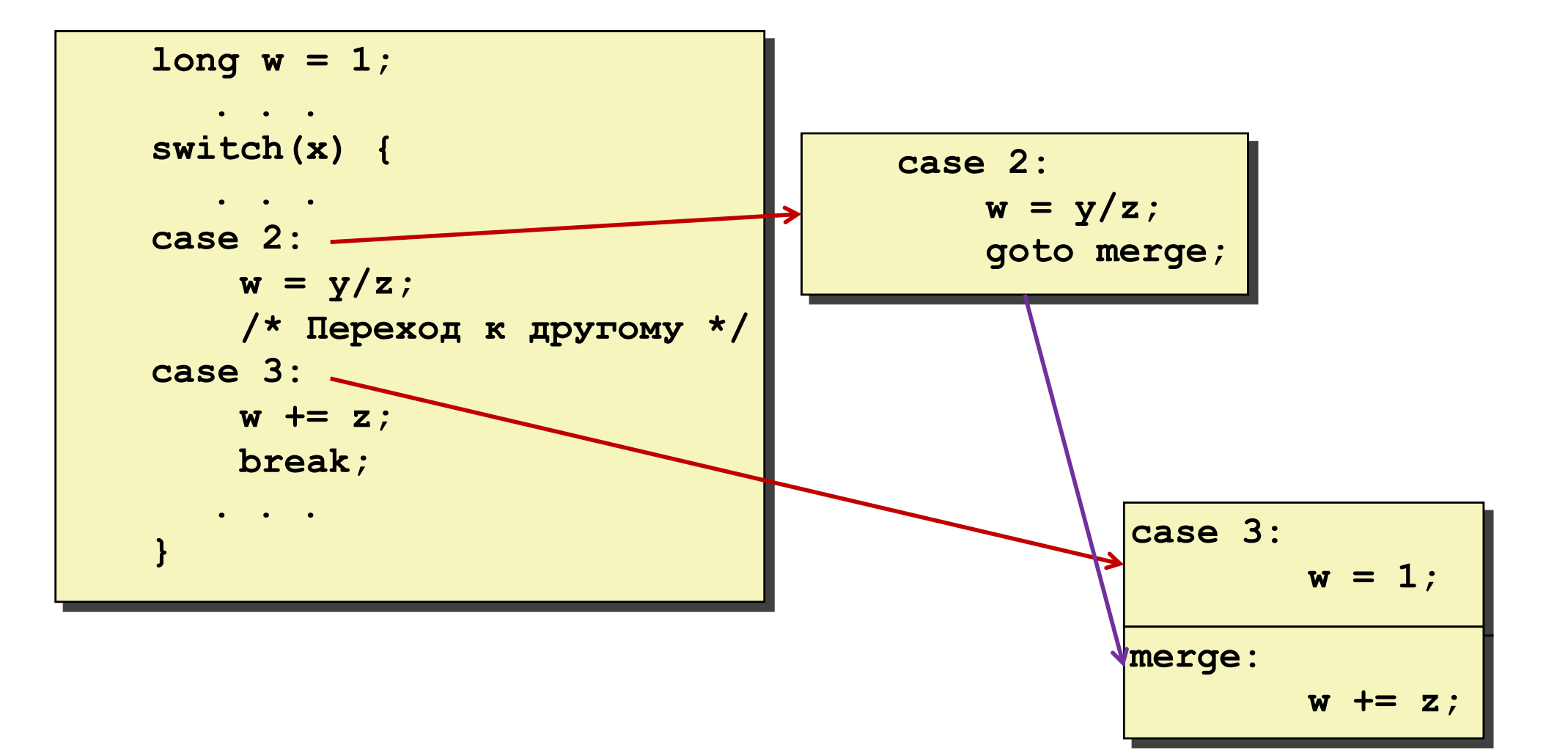

### **Блоки кода (x == 2, x == 3)**

```
long w = 1;
 . . .
switch(x) {
. . .
case 2:
  w = y/z;/*Переход к другому*/
case 3:
   w += z;
   break;
   . . .
```
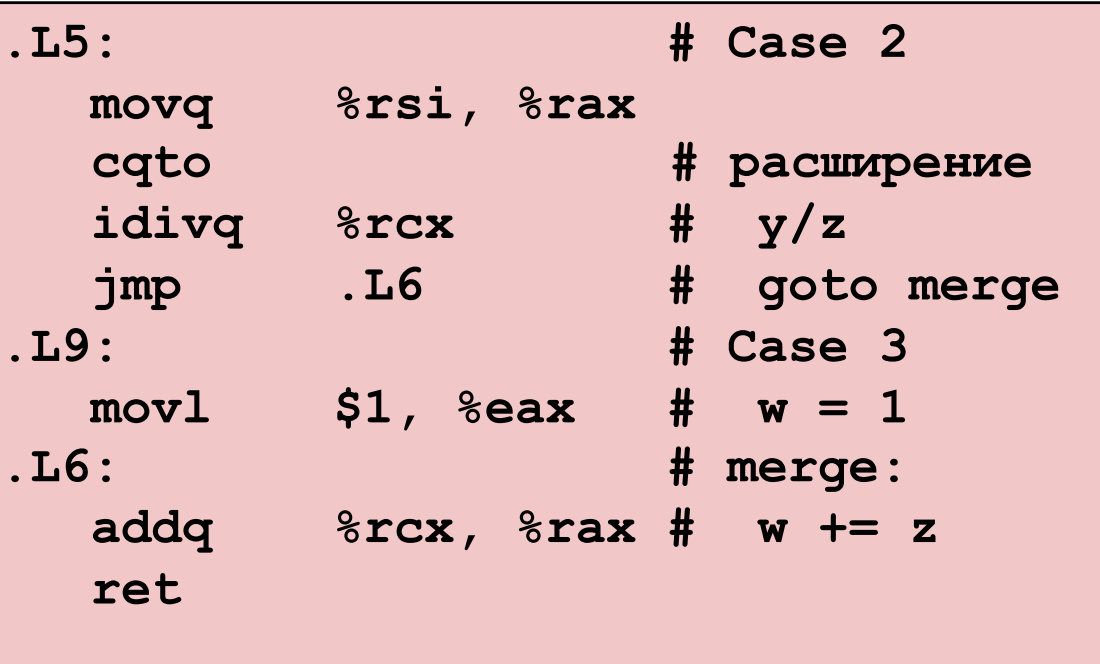

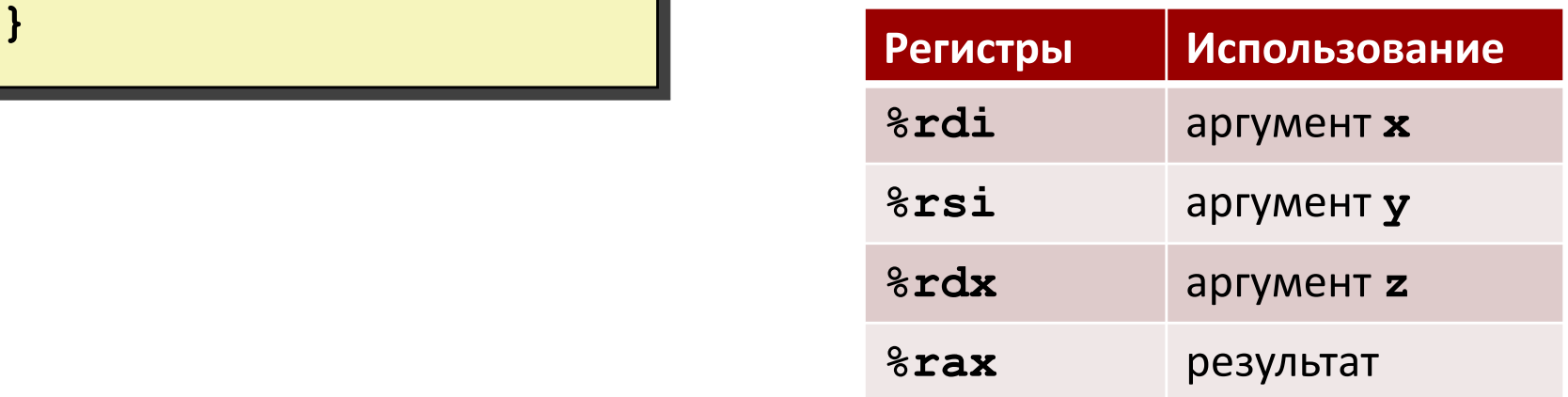

### **Блоки кода (x == 5, x == 6, default)**

```
switch(x) {
   . . .
   case 5: // .L7
   case 6: // .L7
      w -= z;
     break;
   default: // .L8
      w = 2;}
```
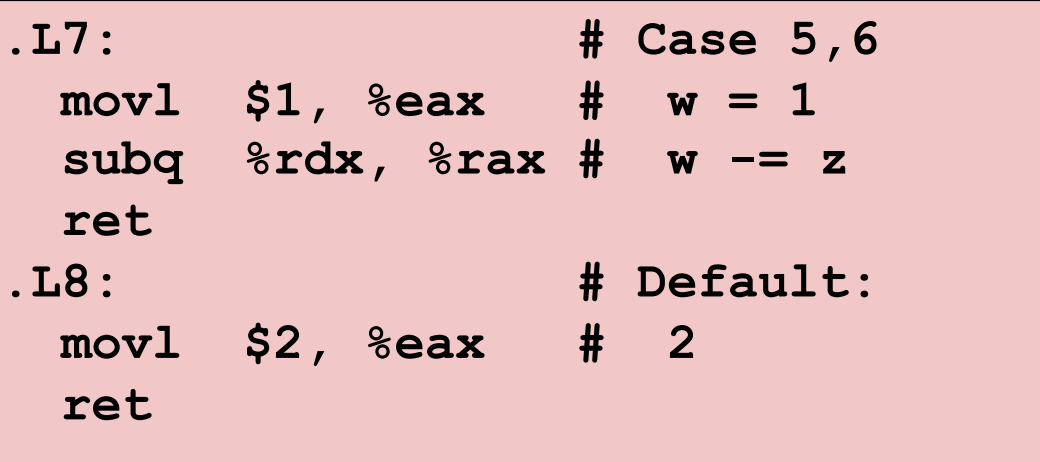

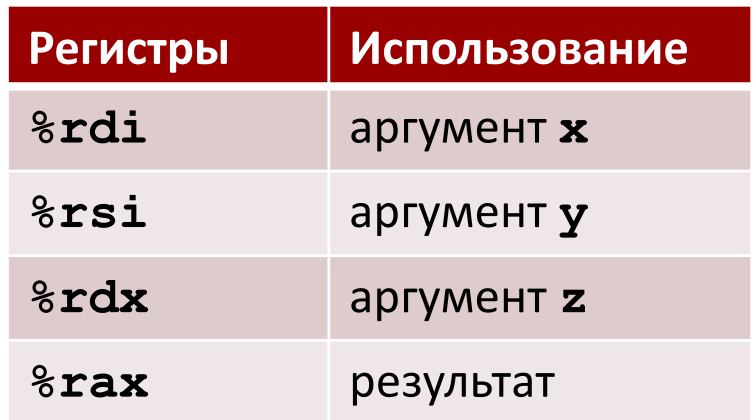

### **Промежуточный итог**

#### ¢ **Управление в Cи**

- if-then-else
- do-while
- while, for
- $\blacksquare$  switch

#### ¢ **Управление в ассемблере**

- **Условный переход**
- § Условная пересылка
- **Косвенный переход (по таблице переходов)**
- Компилятор создаёт код для более сложного управления

#### ¢ **Типичные приёмы компиляторов**

- § Циклы преобразуются в форму do-while или переход-в-середину
- § Большие switch используют таблицы переходов
- **Разреженные switch могут использовать решающие деревья**